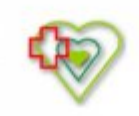

# **Raport oferty**

Postępowanie: "Dostawa preparatów do żywienia pozajelitowego - worki RTU oraz suplementacja" - postępowanie powtórzone [\(ID 744182\)](https://platformazakupowa.pl/transakcja/744182)<sup>(1)</sup>

**Data złożenia oferty: 2023-03-29 09:59:53**

## **Wykonawca**

Nazwa firmy: Delfarma Sp. z o.o. NIP: 9471902089 Adres: , Imię i nazwisko: - - Numer telefonu: 426132862 Adres e-mail: zagorskawinter@delfarma.pl

# **Zamawiający**

Nazwa firmy: Szpital Powiatowy im. Alfreda Sokołowskiego w Złotowie Oddział: - NIP: PL7671449305 Adres: Szpitalna 28, 77-400 Złotów Imię i nazwisko: Bożena Schmidt

#### **Formularz**

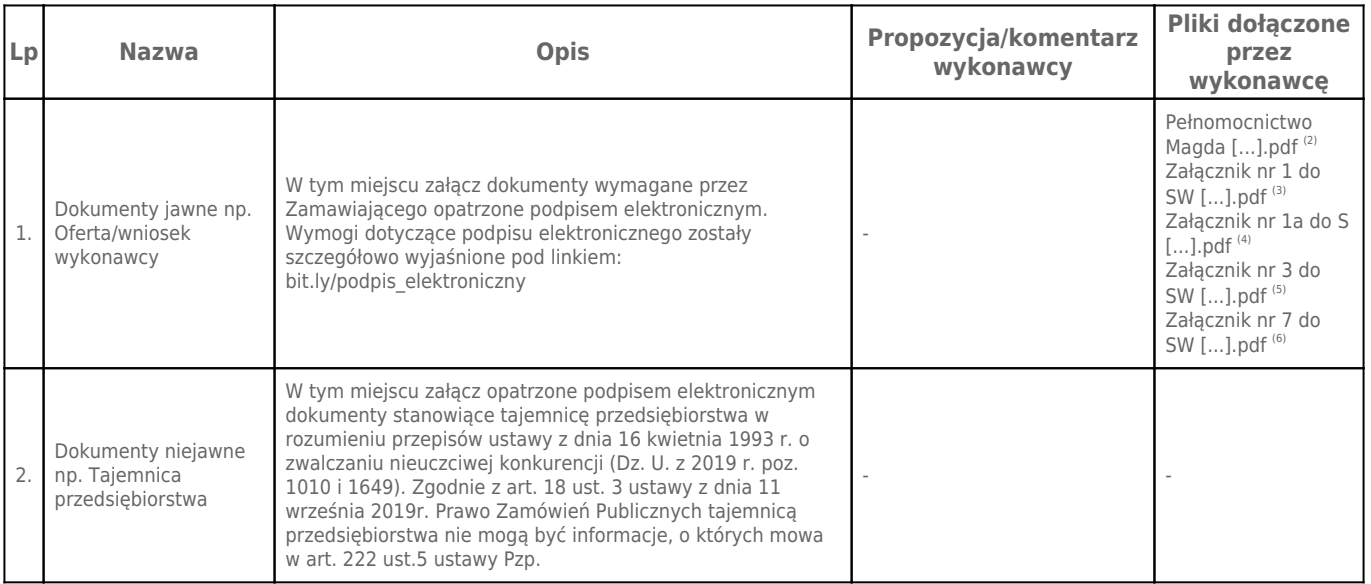

# **Komentarz i pliki do całej oferty:**

## **Komentarz:**

**Załączniki:**

-

-

#### **Dodatkowe informacje:**

Data złożenia oferty: 2023-03-29 09:59:53 Data odszyfrowania oferty: 2023-03-30 09:08:54

#### **Plik XML:**

-

16800767226423efb2739c3.xml 3d5e99987f5849200ca0ac21ddceb36f.xades

#### **Podpisujący:**

#### **Status weryfikacji - Niepoprawny**

Aby pobrać raport weryfikacji należy:

1) Wejść na stronę:<https://weryfikacjapodpisu.pl/>

2) Na górze strony wybrać **"Wyszukaj w historii"**

3) W polu "Identyfikator weryfikacji" podać numer podany powyżej i kliknąć **"Wyszukaj"**

#### **Przypisy:**

1) Link do postępowania: https://platformazakupowa.pl/transakcja/744182

2) Rozmiar - 553.52 kB, Suma kontrolna - e64d811ff7cd1807b29e52d760c0b84cb1383adfc2280d8035cfc13a99d2f18d

3) Rozmiar - 431.33 kB, Suma kontrolna - e835fa75dedfb1f7deb3e7cfa582b8e11b013fa889d94bed8eda5700fb6889e5

4) Rozmiar - 567.27 kB, Suma kontrolna - 72d020ceb292d8bf0c0a87ca97259d95ad8b291e167c31625ec8e7bd85697602

5) Rozmiar - 502.36 kB, Suma kontrolna - b0ca635b63e606c97c3f6e3c21482780eebe5166908ffb45a4bb6d8b26ae4a9a 6) Rozmiar - 507.06 kB, Suma kontrolna - 893e447b749bee380ceb27a2dece521d725abfacb72831d16011b5ed524a78a3